## CS162 Operating Systems and Systems Programming Lecture 23

## Network Communication Abstractions / Remote Procedure Call

November 21, 2007 Prof. John Kubiatowicz http://inst.eecs.berkeley.edu/~cs162

## **Review: Reliable Networking**

|   | · · · · · · · · · · · · · · · · · · ·                                                                                      |
|---|----------------------------------------------------------------------------------------------------|
|   | Layering: building complex services from simpler ones                                                                      |
| • | Datagram: an independent, self-contained network<br>message whose arrival, arrival time, and content are<br>not guaranteed |
| • | Performance metrics                                                                                                    |
|   | <ul> <li>Overhead: CPU time to put packet on wire</li> </ul>                                                               |
|   | - Throughput: Maximum number of bytes per second                                                                           |
|   | - Latency: time until first bit of packet arrives at receiver                                                              |
| • | Arbitrary Sized messages:                                                                                                  |
|   | - Fragment into multiple packets; reassemble at destination                                                                |
| • | Ordered messages:                                                                                                    |
|   | <ul> <li>Use sequence numbers and reorder at destination</li> </ul>                                                        |
| • | Reliable messages:                                                                                                    |
|   | - Use Acknowledgements                                                                                                    |
|   | <ul> <li>Want a window larger than 1 in order to increase throughput</li> </ul>                                            |

#### 11/21/07

Kubiatowicz CS162 ©UCB Fall 2007

Lec 23.2

### **Review: TCP Windows and Sequence Numbers**

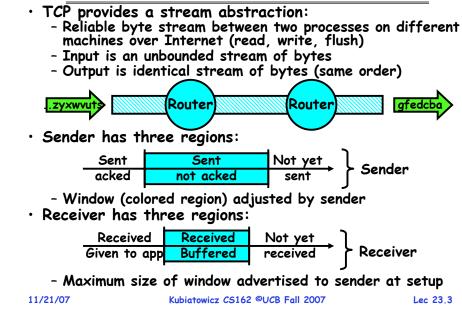

#### Goals for Today

- Finish discussion of TCP
- Messages
  - Send/receive
  - One vs. two-way communication
- Distributed Decision Making
  - Two-phase commit/Byzantine Commit
- Remote Procedure Call

Note: Some slides and/or pictures in the following are adapted from slides ©2005 Silberschatz, Galvin, and Gagne. Many slides generated from my lecture notes by Kubiatowicz.

Kubiatowicz CS162 ©UCB Fall 2007

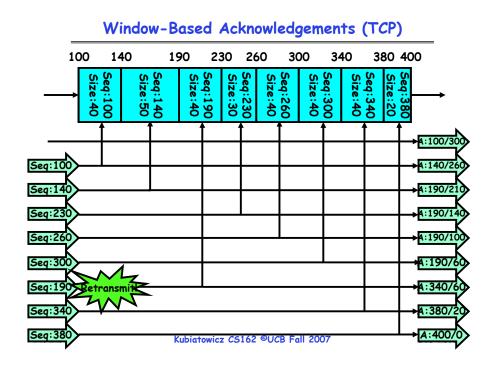

## **Congestion Avoidance**

Congestion

- How long should timeout be for re-sending messages?

- » Too long→wastes time if message lost
- » Too short—retransmit even though ack will arrive shortly
- Stability problem: more congestion  $\Rightarrow$  ack is delayed  $\Rightarrow$ unnecessary timeout  $\Rightarrow$  more traffic  $\Rightarrow$  more congestion » Closely related to window size at sender: too big means putting too much data into network
- How does the sender's window size get chosen?
- Must be less than receiver's advertised buffer size
- Try to match the rate of sending packets with the rate that the slowest link can accommodate
- Sender uses an adaptive algorithm to decide size of N
  - » Goal: fill network between sender and receiver
  - » Basic technique: slowly increase size of window until acknowledgements start being delayed/lost
- TCP solution: "slow start" (start sending slowly)
  - If no timeout, slowly increase window size (throughput) by 1 for each ack received
  - Timeout  $\Rightarrow$  congestion, so cut window size in half

"Additive Increase, Multiplicative Decrease"

Lec 23.7

11/21/07

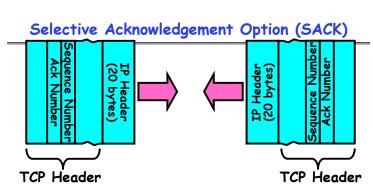

- Vanilla TCP Acknowledgement
  - Every message encodes Sequence number and Ack
  - Can include data for forward stream and/or ack for reverse stream
- Selective Acknowledgement
  - Acknowledgement information includes not just one number, but rather ranges of received packets
- Must be specially negotiated at beginning of TCP setup » Not widely in use (although in Windows since Windows 98) 11/21/07 Lec 23.6

Kubiatowicz CS162 ©UCB Fall 2007

# Sequence-Number Initialization

- · How do you choose an initial sequence number?
  - When machine boots, ok to start with sequence #0?
    - » No: could send two messages with same sequence #!
    - » Receiver might end up discarding valid packets, or duplicate ack from original transmission might hide lost packet
  - Also, if it is possible to predict sequence numbers, might be possible for attacker to hijack TCP connection
- Some ways of choosing an initial sequence number:
  - Time to live: each packet has a deadline.
    - » If not delivered in X seconds, then is dropped
    - » Thus, can re-use sequence numbers if wait for all packets in flight to be delivered or to expire
  - Epoch #: uniquely identifies which set of sequence numbers are currently being used
    - » Epoch # stored on disk, Put in every message
    - » Epoch # incremented on crash and/or when run out of sequence #
  - Pseudo-random increment to previous sequence number

» Used by several protocol implementations Kubiatowicz CS162 ©UCB Fall 2007

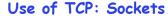

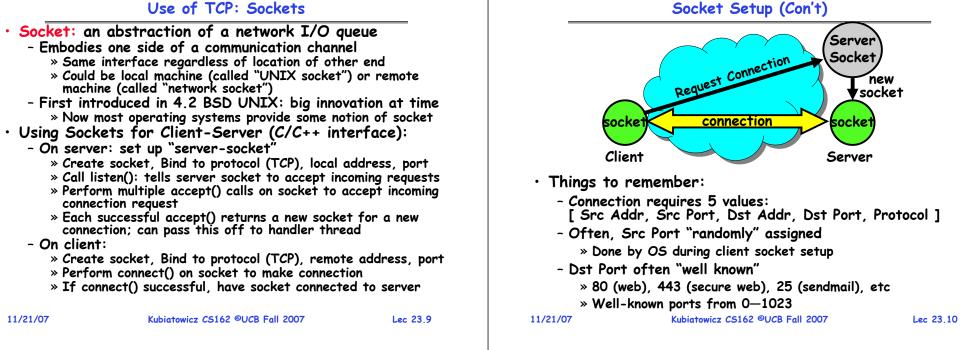

## Socket Example (Java)

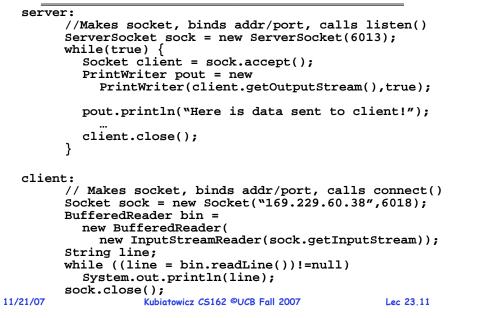

#### **Distributed Applications**

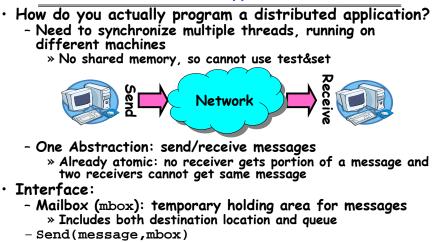

- » Send message to remote mailbox identified by mbox
- Receive(buffer, mbox)
  - » Wait until mbox has message, copy into buffer, and return

» If threads sleeping on this mbox, wake up one of them 11/21/07 Kubiatowicz CS162 ©UCB Fall 2007

Lec 23,12

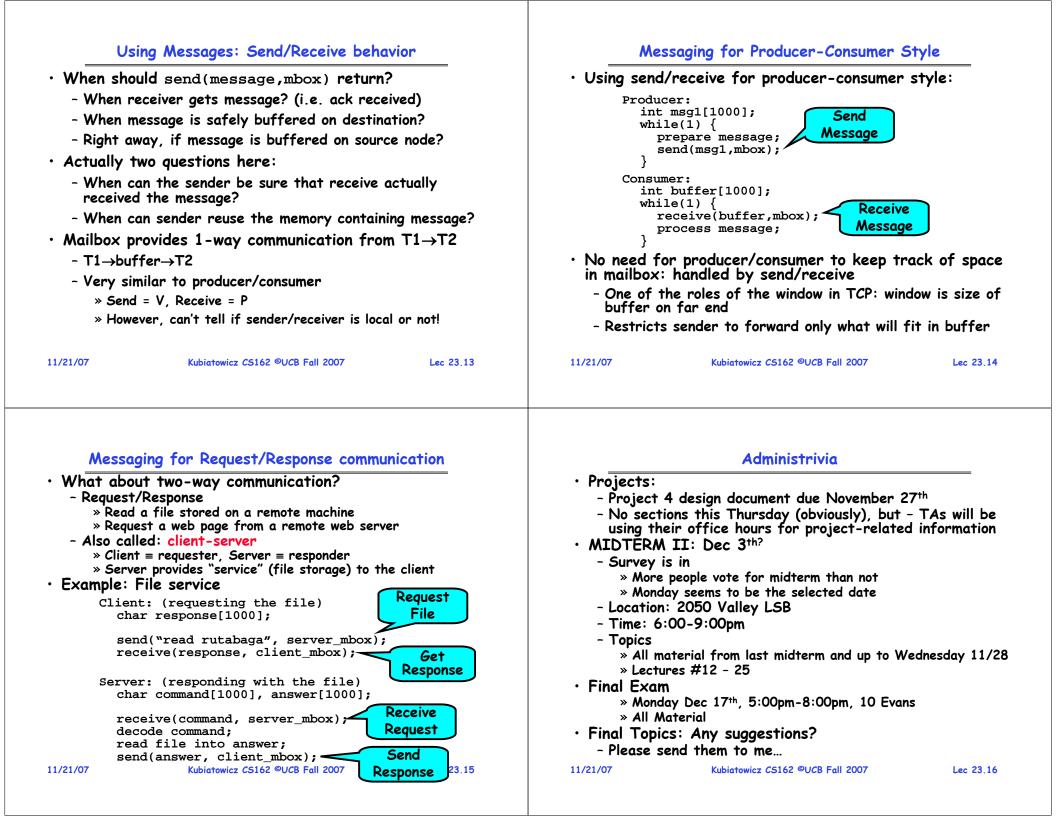

### General's Paradox

#### • General's paradox:

- Constraints of problem:
  - » Two generals, on separate mountains
  - » Can only communicate via messengers
  - » Messengers can be captured
- Problem: need to coordinate attack
  - » If they attack at different times, they all die
  - » If they attack at same time, they win
- Named after Custer, who died at Little Big Horn because he arrived a couple of days too early
- Can messages over an unreliable network be used to guarantee two entities do something simultaneously?
  - Remarkably, "no", even if all messages get through

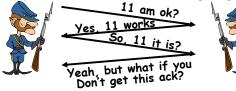

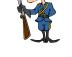

-No way to be sure last message gets through!

Lec 23,17

- Two-Phase Commit • Since we can't solve the General's Paradox (i.e. simultaneous action), let's solve a related problem - Distributed transaction: Two machines agree to do something, or not do it, atomically Two-Phase Commit protocol does this - Use a persistent, stable log on each machine to keep track of whether commit has happened » If a machine crashes, when it wakes up it first checks its log to recover state of world at time of crash - Prepare Phase: » The global coordinator requests that all participants will promise to commit or rollback the transaction » Participants record promise in log, then acknowledge » If anyone votes to abort, coordinator writes "Abort" in its log and tells everyone to abort; each records "Abort" in log - Commit Phase: » After all participants respond that they are prepared, then the coordinator writes "Commit" to its log » Then asks all nodes to commit; they respond with ack » After receive acks, coordinator writes "Got Commit" to log
  - Log can be used to complete this process such that all machines either commit or don't commit

```
11/21/07
```

Kubiatowicz CS162 ©UCB Fall 2007

Lec 23,18

## Two phase commit example

- Simple Example: A=WellsFarao Bank, B=Bank of America - Phase 1: Prepare Phase
  - » A writes "Begin transaction" to log
  - $A \rightarrow B$ : OK to transfer funds to me?
  - » Not enough funds:
  - $B \rightarrow A$ : transaction aborted; A writes "Abort" to log » Enough funds:
  - B: Write new account balance & promise to commit to log  $B \rightarrow A$ : OK. I can commit
  - Phase 2: A can decide for both whether they will commit » A: write new account balance to log
    - » Write "Commit" to log
    - » Send message to B that commit occurred; wait for ack
  - » Write "Got Commit" to log
- What if B crashes at beginning?
  - Wakes up, does nothing; A will timeout, abort and retry
- What if A crashes at beginning of phase 2?
  - Wakes up, sees that there is a transaction in progress; sends "Abort" to B
- What if B crashes at beginning of phase 2? - B comes back up, looks at log; when A sends it "Commit" message, it will say, "oh, ok, commit" 07 Kubiatowicz C5162 @UCB Fall 2007 11/21/07 Lec 23,19

## **Distributed Decision Making Discussion**

- Why is distributed decision making desirable? - Fault Tolerance!
  - A group of machines can come to a decision even if one or more of them fail during the process
  - » Simple failure mode called "failstop" (different modes later) After decision made, result recorded in multiple places
- Undesirable feature of Two-Phase Commit: Blocking
  - One machine can be stalled until another site recovers:
    - » Site B writes "prepared to commit" record to its log, sends a "yes" vote to the coordinator (site A) and crashes » Site A crashes
    - » Site B wakes up, check its log, and realizes that it has voted "yes" on the update. It sends a message to site A asking what happened. At this point, B cannot decide to abort, because update may have committed
    - » B is blocked until A comes back
  - A blocked site holds resources (locks on updated items, pages pinned in memory, etc) until learns fate of update
- Alternative: There are alternatives such as "Three Phase Commit" which don't have this blocking problem
- What happens if one or more of the nodes is malicious?

- Malicious: attempting to compromise the decision making 11/21/07 Kubiatowicz CS162 ©UCB Fall 2007

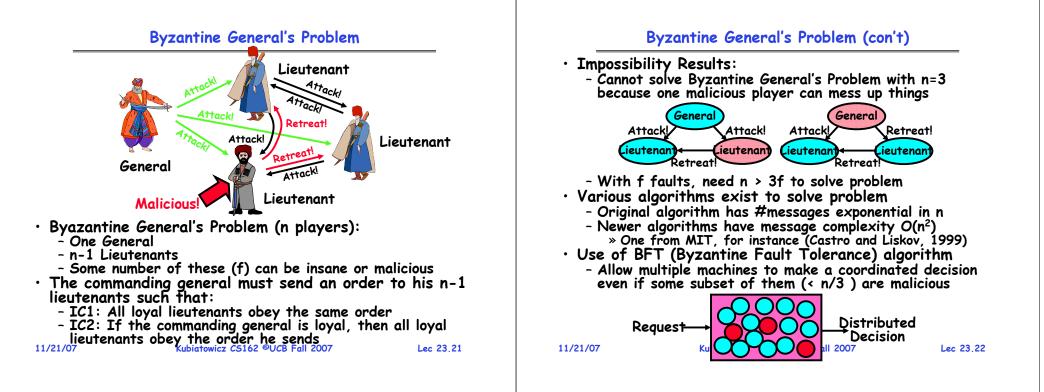

## **Remote Procedure Call**

- Raw messaging is a bit too low-level for programming
  - Must wrap up information into message at source
  - Must decide what to do with message at destination
  - May need to sit and wait for multiple messages to arrive
- Better option: Remote Procedure Call (RPC)
  - Calls a procedure on a remote machine
  - Client calls:
    - remoteFileSystem→Read("rutabaga");
  - Translated automatically into call on server: fileSys→Read("rutabaga");
- Implementation:
  - Request-response message passing (under covers!)
  - "Stub" provides glue on client/server
    - » Client stub is responsible for "marshalling" arguments and "unmarshalling" the return values
    - » Server-side stub is responsible for "unmarshalling" arguments and "marshalling" the return values.
- Marshalling involves (depending on system)
- Converting values to a canonical form, serializing objects, copying arguments passed by reference, etc. 11/21/07 Rubiatowicz C5162 ©UCB Fall 2007 Lec 23.23

# **RPC Information Flow**

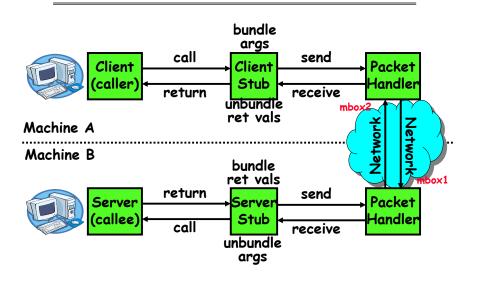

11/21/07

### **RPC Details**

- Equivalence with regular procedure call
  - Parameters ⇔ Request Message

- Result ⇔ Reply message

- Name of Procedure: Passed in request message
- Return Address: mbox2 (client return mail box)
- Stub generator: Compiler that generates stubs
  - Input: interface definitions in an "interface definition language (IDL)"
    - » Contains, among other things, types of arguments/return
  - Output: stub code in the appropriate source language
    - » Code for client to pack message, send it off, wait for result, unpack result and return to caller
    - » Code for server to unpack message, call procedure, pack results, send them off
- Cross-platform issues:
  - What if client/server machines are different architectures or in different languages?
    - » Convert everything to/from some canonical form
    - » Tag every item with an indication of how it is encoded (avoids unnecessary conversions).

11/21/07

Kubiatowicz CS162 ©UCB Fall 2007

Lec 23.25

## **RPC Details (continued)**

 How does client know which mbox to send to? - Need to translate name of remote service into network endpoint (Remote machine, port, possibly other info) - Binding: the process of converting a user-visible name into a network endpoint » This is another word for "naming" at network level » Static: fixed at compile time » Dynamic: performed at runtime Dynamic Binding - Most RPC systems use dynamic binding via name service » Name service provides dynmaic translation of service—mbox - Why dynamic binding? » Access control: check who is permitted to access service » Fail-over: If server fails, use a different one What if there are multiple servers? - Could give flexibility at binding time » Choose unloaded server for each new client - Could provide same mbox (router level redirect) » Choose unloaded server for each new request » Only works if no state carried from one call to next What if multiple clients? - Pass pointer to client-specific return mbox in request Kubiatowicz CS162 ©UCB Fall 2007 11/21/07 Lec 23.26

## Problems with RPC

#### Non-Atomic failures

- Different failure modes in distributed system than on a single machine
- Consider many different types of failures
  - » User-level bug causes address space to crash
  - » Machine failure, kernel bug causes all processes on same machine to fail
  - » Some machine is compromised by malicious party
- Before RPC: whole system would crash/die
- After RPC: One machine crashes/compromised while others keep working
- Can easily result in inconsistent view of the world
  - » Did my cached data get written back or not?
  - » Did server do what I requested or not?
- Answer? Distributed transactions/Byzantine Commit
- Performance
  - Cost of Procedure call « same-machine RPC « network RPC
  - Means programmers must be aware that RPC is not free » Caching can help, but may make failure handling complex

#### 11/21/07

Lec 23,27

- Cross-Domain Communication/Location Transparency
- How do address spaces communicate with one another?
  - Shared Memory with Semaphores, monitors, etc...
  - File System
  - Pipes (1-way communication)
  - "Remote" procedure call (2-way communication)
- RPC's can be used to communicate between address spaces on different machines or the same machine
  - Services can be run wherever it's most appropriate
  - Access to local and remote services looks the same
- Examples of modern RPC systems:
  - CORBA (Common Object Request Broker Architecture)
  - DCOM (Distributed COM)
  - RMI (Java Remote Method Invocation)

#### Microkernel operating systems

• Example: split kernel into application-level servers. - File system looks remote, even though on same machine

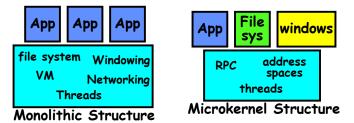

- Why split the OS into separate domains?
  - Fault isolation: bugs are more isolated (build a firewall)
  - Enforces modularity: allows incremental upgrades of pieces of software (client or server)
  - Location transparent: service can be local or remote
    - » For example in the X windowing system: Each X client can be on a separate machine from X server; Neither has to run on the machine with the frame buffer.

| 11/21/07 | Kubiatowicz CS162 ©UCB Fall 2007 | Lec 23.29 |
|----------|----------------------------------|-----------|
|          |                                  |           |
|          |                                  |           |

#### Conclusion

• TCP: Reliable byte stream between two processes on different machines over Internet (read, write, flush) - Uses window-based acknowledgement protocol - Congestion-avoidance dynamically adapts sender window to account for congestion in network Two-phase commit: distributed decision making - First, make sure everyone guarantees that they will commit if asked (prepare) - Next, ask everyone to commit • Byzantine General's Problem: distributed decision making with malicious failures - One general, n-1 lieutenants: some number of them may be malicious (often "f" of them) - All non-malicious lieutenants must come to same decision - If general not malicious, lieutenants must follow general - Only solvable if  $n \ge 3f+1$ Remote Procedure Call (RPC): Call procedure on remote machine - Provides same interface as procedure - Automatic packing and unpacking of arguments without user programming (in stub) Kubiatowicz CS162 ©UCB Fall 2007 11/21/07 Lec 23.30